# **POLÍTICA DE COOKIES**

# **1. ¿QUÉ SON LAS COOKIES?**

Este sitio web utiliza cookies y/o tecnologías similares que almacenan y recuperan información cuando navegas. En general, estastecnologías pueden servir para finalidades muy diversas, como, por ejemplo, reconocerle como usuario, obtener información sobre sus hábitos de navegación, o personalizar la forma en que se muestra el contenido. Los usos concretos que hacemos de estas tecnologías se describen a continuación.

Las Cookies son esenciales para el funcionamiento de Internet; no pueden dañar el equipo/dispositivo del usuario y, si se encuentran activadas en la configuración de su navegador, ayudan a identificar y resolver posibles errores de funcionamiento del Sitio Web.

## **2. UTILIZACIÓN DE COOKIES**

En nuestra Web, podemos recabar información sobre su ordenador, terminal, etc., incluida, en su caso, tu dirección de IP, sistema operativo y tipo de navegador, mediante una serie de Cookies propias y de terceros. En general, obtenemos datos estadísticos sobre cómo navega por nuestro sitio Web, lo que nos ayuda a mejorarlo y a prestarle un servicio mejor y más personalizado. Estas cookies, ocasionalmente pueden permitir hacer una estimación sobre números y patrones de uso, almacenar información acerca de sus preferencias y personalizar nuestro sitio Web de conformidad con sus intereses individuales, acelerar sus búsquedas, reconocerle cuando regrese de nuevo a nuestro sitio o enviarle publicidad.

Le informamos de que, si se produce el consentimiento por su parte, habrá aceptado su uso, para que llevemos a cabo el tratamiento de los datos de carácter personal, bien mediante el uso de los parámetros adecuados del navegador o de otras aplicaciones, para lo cuál puede proceder a su configuración durante su instalación o actualización.

Puede negarse a aceptar nuestras cookies activando en la configuración del navegador el rechazo a las cookies. Le advertimos expresamente que si selecciona esta configuración, quizás no pueda acceder a determinadas zonas de nuestro sitio Web, o no pueda beneficiarse de alguno de nuestros productos y/o servicios.

Esto no impedirá el posible almacenamiento o acceso de índole técnica mediante cookies específicas al solo fin de efectuar la transmisión de una comunicación por una red de comunicaciones electrónicas o, en la medida que resulte estrictamente necesario, para la prestación del servicio de expresamente solicitado y que son imprescindibles para garantizar la navegación en nuestro site y el uso de los servicios ofrecidos en el mismo.

Le informamos que si la configuración de su navegador no rechaza cookies, nuestro sistema producirá cookies cuando se conecte a nuestro sitio.

## **3. TIPOS DE COOKIES QUE UTILIZAMOS**

Las Cookies que utilizamos, en función de su permanencia, pueden dividirse en: Cookies de sesión o permanentes. Las primeras son temporales y dejan de utilizarse cuando el Usuario cierra el navegador. Las segundas se mantienen hasta el momento en que se presta el servicio para el que sirven (por ejemplo, para que el Usuario se mantenga identificado en nuestros servicios) o bien cuando se borran manualmente.

Por otra parte, las Cookies pueden clasificarse de la siguiente forma:

- COOKIES TÉCNICAS: Las cookies técnicas son esenciales para que te puedas mover por una página web y usar sus funciones. De manera general, estas cookies habilitan las diferentes funciones de la página web, hacen que tu navegación sea más segura o aportan funcionalidades que son previamente solicitadas por ti. Al ser necesarias para el funcionamiento del sitio, estas cookies por defecto estarán activadas y no podrán denegarse.
- COOKIES DE PREFERENCIAS O PERSONALIZACIÓN: Te permiten acceder al servicio con algunas características de carácter general predefinidas en función de una serie de criterios en el terminal del usuario como por ejemplo serian el idioma, el tipo de navegador a través del cual accede al servicio, la configuración regional desde donde accede al servicio, etc.
- COOKIES DE ANÁLISIS: Permiten al responsable de las mismas, el seguimiento y análisis del comportamiento de los usuarios de los sitios web a los que están vinculadas. La información recogida mediante este tipo de cookies se utiliza en la medición de la actividad de los sitios web, aplicación o plataforma y para la elaboración de perfiles de navegación de los usuarios de dichos sitios, aplicaciones y plataformas, con el fin de introducir mejoras en función del análisis de los datos de uso que hacen los usuarios del servicio.
- COOKIES DE PUBLICIDAD: Este tipo de "Cookies" permiten ampliar la información de los anuncios publicitarios. Podrían almacenar la duración o frecuencia de visualización de muestras publicitarias, patrones de navegación y/o comportamientos que facilitan un perfil de interés comercial y ofrecer publicidad, afín a los intereses del visitante.
- COOKIES DE PUBLICIDAD COMPORTAMENTAL: almacenan información del comportamiento de los usuarios obtenida a través de la observación continuada de sus hábitos de navegación, lo que permite desarrollar un perfil específico para mostrar publicidad en función del mismo.
- COOKIES DE REDES SOCIALES EXTERNAS: se utilizan para que los visitantes puedan interactuar con el contenido de diferentes plataformas sociales (facebook, youtube, twitter, linkedIn, etc..) y que se generen únicamente para los usuarios de dichas redes sociales. Las condiciones de utilización de estas cookies y la información recopilada se regula por la política de privacidad de la plataforma social correspondiente.

En resumen, para su conocimiento sepa que utilizamos las siguientes:

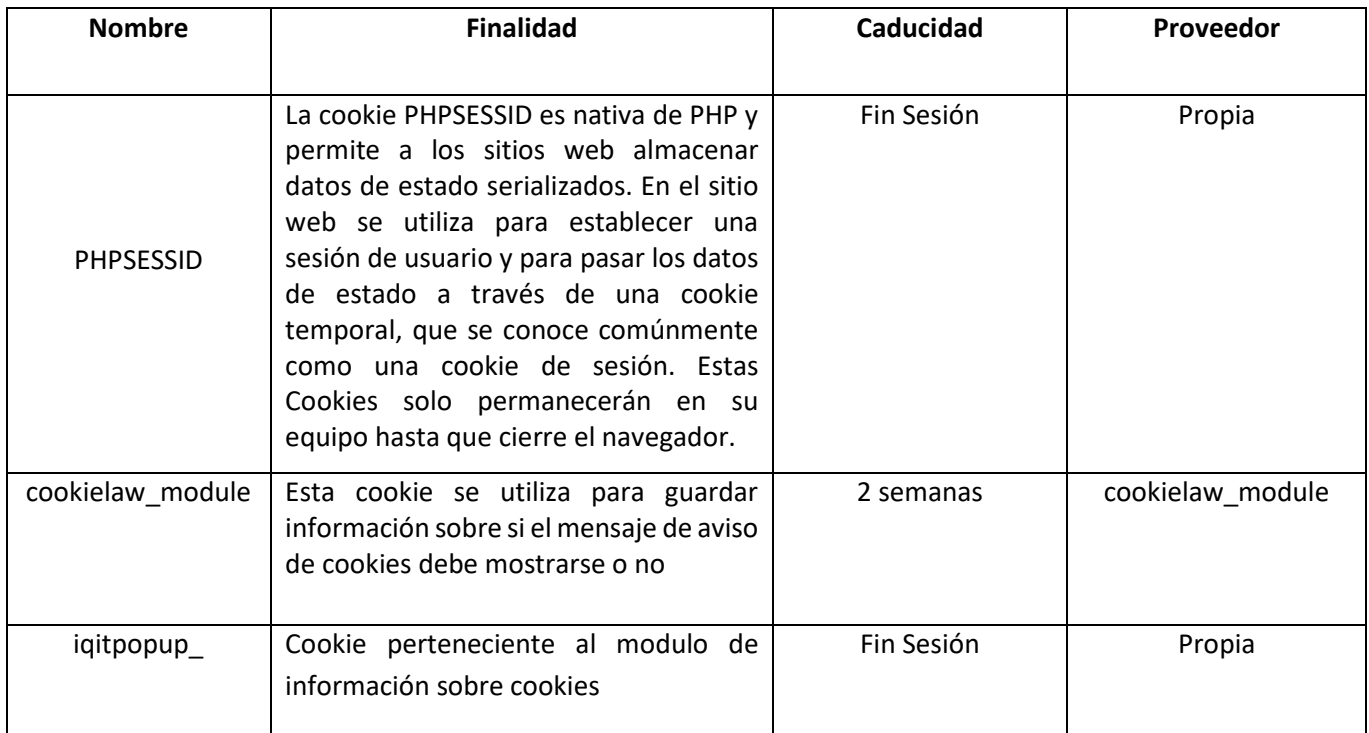

# **4. CÓMO ADMINISTRAR LAS COOKIES EN LA WEB**

Puedes bloquear y eliminar cookies cambiando la configuración de tu navegador. Para administrar las cookies, la mayoría de los navegadores permiten rechazar o aceptar todas las cookies o solo aceptar ciertos tipos de cookies. El proceso para la gestión y eliminación de cookies se puede encontrar en la función de ayuda integrada en el navegador. Si deseas limitar el uso de cookies, no podrás utilizar todas las funciones interactivas de nuestro sitio web.

De igual manera, puedes permitir, bloquear o eliminar las cookies instaladas en tu equipo mediante la configuración de las opciones del navegador instalado en tu ordenador:

- Firefox: https://support.mozilla.org/es/kb/habilitar-y-deshabilitar-cookies-sitios-web...
- Chrome: <https://support.google.com/accounts/answer/61416?hl=es>
- Explorer: <https://support.microsoft.com/es-es/help/17442/windows-internet-explorer-dele>
- Safari: <https://support.apple.com/es-es/guide/safari/sfri11471/mac>
- Opera: <https://help.opera.com/Windows/11.50/es-ES/cookies.html>

## **Configuración de anuncios en otras plataformas**

Al igual que sucede en los navegadores de ordenadores, lo navegadores de los dispositivos móviles permiten realizar cambios en las opciones o ajustes de privacidad para desactivar o eliminar las cookies.

Si deseas modificar las opciones de privacidad sigue las instrucciones especificadas por el desarrollador de tu navegador para dispositivo móvil.

A continuación, podrás encontrar algunos ejemplos de los links que te guiarán para modificar las opciones de privacidad en tu dispositivo móvil:

#### [Safari para IOS](https://support.apple.com/es-es/HT201265)

## [Chrome para Android](https://support.google.com/accounts/answer/32050?co=GENIE.Platform%3DAndroid&hl=es&oco=0)

Además, también puede gestionar el almacén de cookies en su navegador a través de herramientas como las siguientes:

Ghostery: [www.ghostery.com](https://www.ghostery.com/)

Your online choices: [www.youronlinechoices.com/es](https://www.youronlinechoices.com/es)